Le changement des règles comptables concernant les financements de la recherche prévu pour 2018

CAR SIRU DRCI DEFIPJeudi 9 novembre 2017

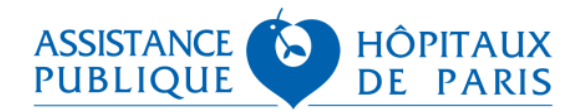

**Enjeux** 

## **Enjeux :**

**-> Dans le prolongement de la présentation aux Directeurs de GH réalisée juillet <sup>2017</sup> faire un point sur les travaux en cours sur les évolutions du suivi comptable des financements de la recherche clinique**

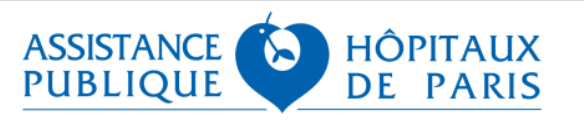

 **L'évolution des schémas comptables des financements Recherche porte sur 2 domaines :**

 $\blacktriangleright$  La promotion externe académique, institutionnelle et industrielle (contrat unique) :

- Frais fixes forfaitaires (frais de gestion) : pas de changement,
- Surcoûts hospitaliers : pas de changement,
- Contreparties : abandon du schéma RAF dit RAF IFI et mise en place d'un nouveau schéma. Ce nouveau schéma permet une gestion pluriannuelle des fonds, en considérant que ces contrepartiesfinancent des projets futurs, définis, de l'équipe médicale concernée.

 $\blacktriangleright$  La promotion interne :

- Appels <sup>à</sup> projets ministériels : changement de schéma comptable mais ces projets <sup>n</sup>'ont jamais étégérés en RAF,
- Subventions avec conditions suspensives : abandon du schéma RAF et mise en place d'un nouveau schéma similaire,
- Subvention sans condition suspensive : pas de changement

# Arr 2 nouvelles modélisations sont à mettre en place pour remplacer les RAF :

- Le traitement des contreparties versées dans le cadre du Contrat Unique
- ▶ Le traitement des subventions avec conditions suspensives

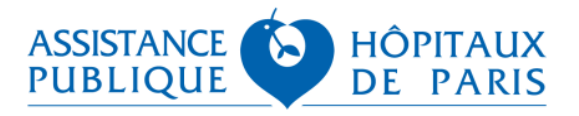

### **1- les appels à projets ministériels**

- **Pour mémoire ces appels à projets font l'objet d'un financement par les projets d'un financement par le projet d'ouvrir de leur pinsonne d'ouvrir de leur propositionne de leur propositionne de leur propositionne de leur p** tranches, conditionné à leur niveau d'avancement.
- Le suivi des projets s'appuie sur un découpage en 5 phases.
- La délégation des crédits est conditionnée par la validation par la DGOS des réalisations de la phase précédente.
- Les tranches perçues ont vocation à couvrir des recettes à venir, et<br>couvrent des périodes pluri ennuelles couvrent des périodes pluri-annuelles.

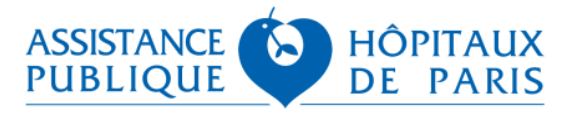

#### **Promotion interne**

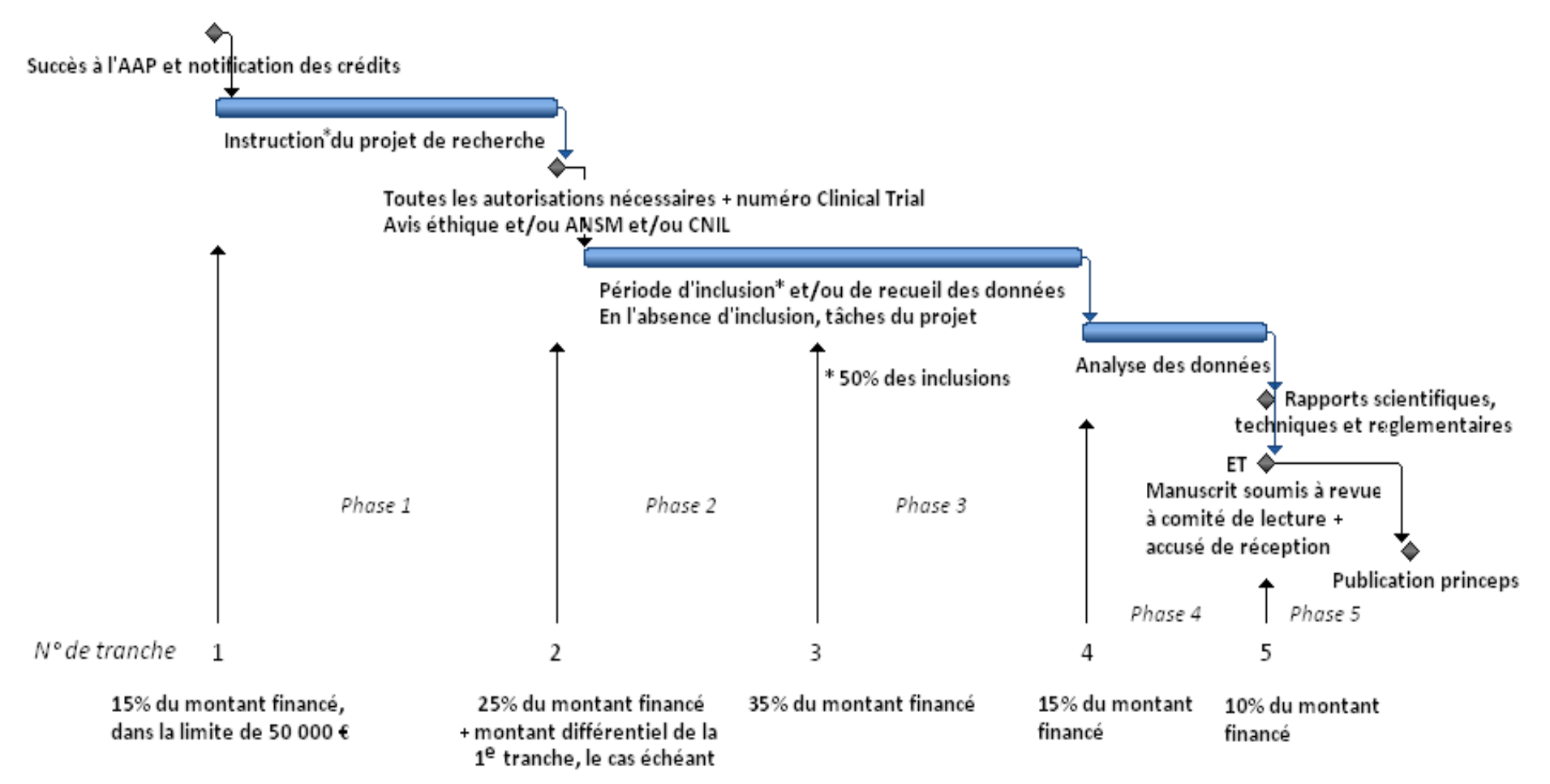

\* instruction du projet : préparation et validation de tout document nécessaire au bon déroulement du projet, des circuits nécessaires à sa bonne organisation -circuit patients, imagerie, biologie, données, médicaments, etc.-, actions en vue de l'obtention des avis réglementaires...

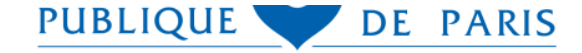

- Actuellement, les recettes perçues et gérées par la DRCI, sont inscrites<br>comptehlement (depuis 2013) our l'ennée de récention comptablement (depuis 2013) sur l'année de réception,..
- .... sauf pour la première tranche versée au 31 décembre systématiquement, et inscrite en produits constatés d'avance, et repriseen N+1
- Les versements sont effectués, par le ministère, avec beaucoup de retard<br>nor reppert à l'etteinte du jolen, il errive que des resettes soient également par rapport à l'atteinte du jalon, il arrive que des recettes soient également inscrites en Produits à recevoir.
- Au global, les écritures comptables étaient passées au niveau macro
- Avec la fiche 17, les recettes inscrites en clôture de l'exercice comptable<br>deixent estressentes eux dépenses pessées (prejet à prejet), semme doivent correspondre aux dépenses passées (projet à projet), commedans l'ancien système des RAF.

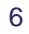

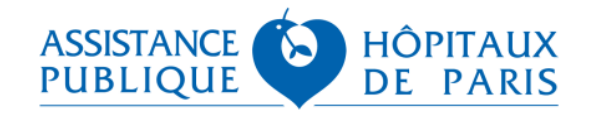

### **2- Les subventions**

## **Cadre posé par la fiche 17:**

- ▶ Définition: Financements octroyés à des programmes de recherche, en dehors des appels à projets ministériels, et hors promotion externe, accordés sans contrepartie àl'établissement pour soutenir l'activité de recherche de ce dernier
- Le schéma comptable varie si le versement du financement est assorti ou non deconditions particulières

## **■ Schéma comptable proposé par la DEFIP**

 $\blacktriangleright$  Le schéma proposé par la fiche 17 dans le cas des subventions avec conditions **suspensives**

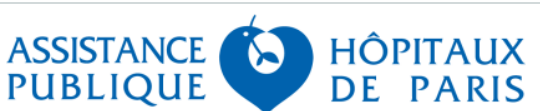

## **Rappel des modalités actuelles de traitement des RAF**

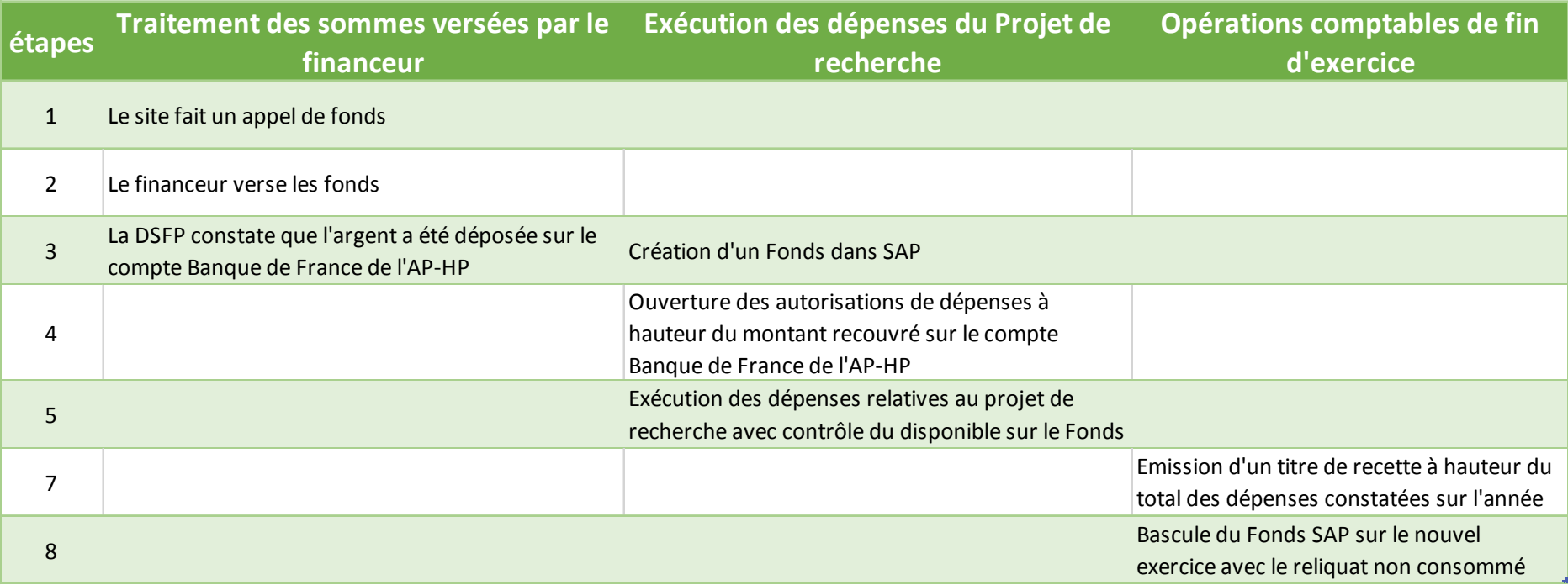

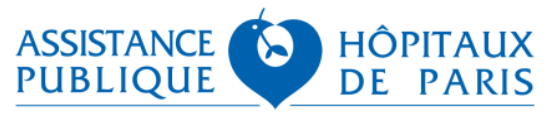

### **Pour les Subventions Recherche avec conditions suspensives :**

- un modèle très similaire à celui des RAF
- $\blacktriangleright$  pas de changement visible pour les équipes de Recherche
- un changement technique sur la façon de constater le versement par le financeur

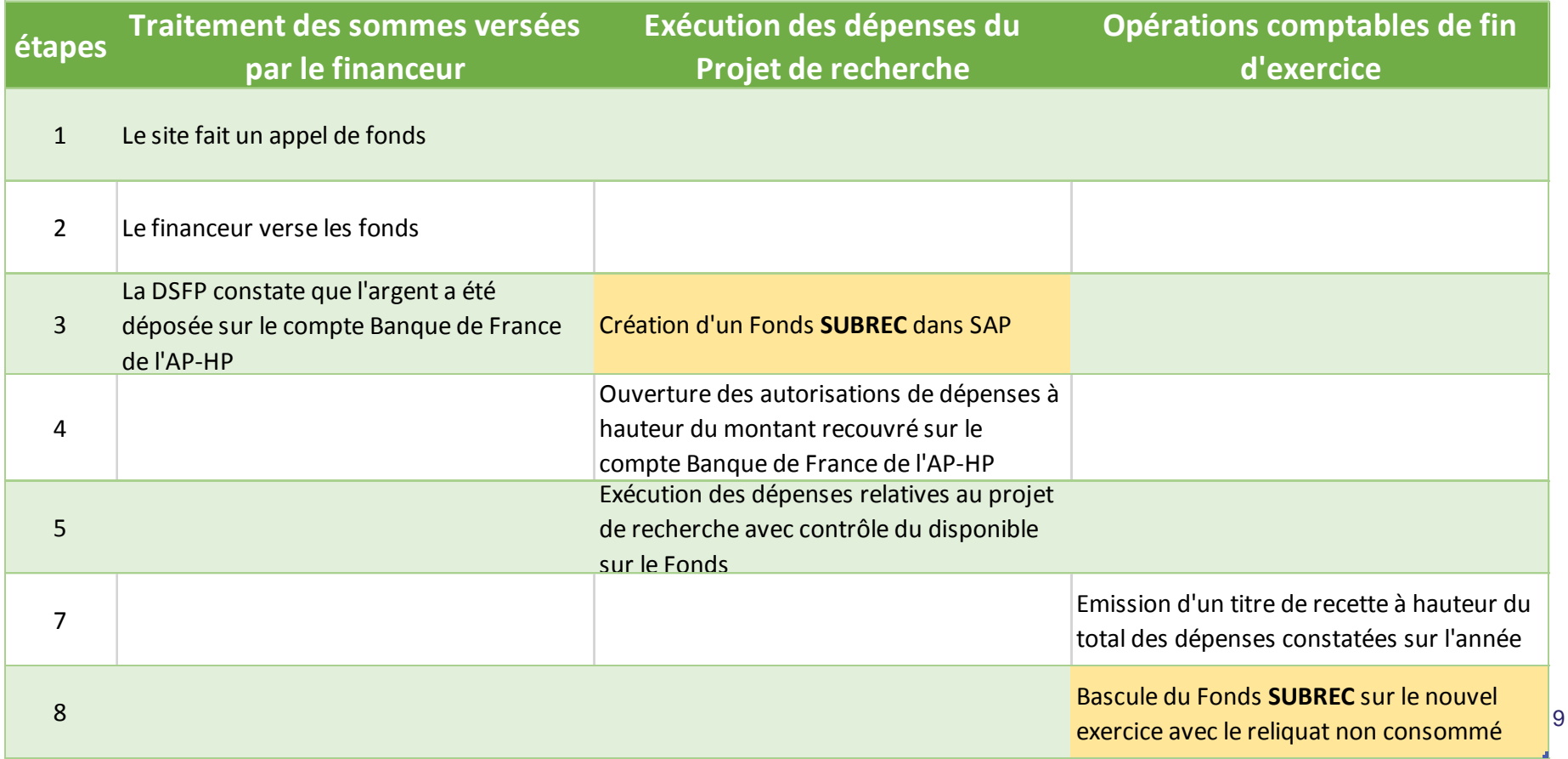

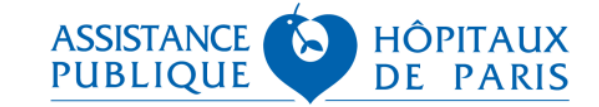

- Ce schéma permet de garantir une gestion pluriannuelle, un suivi des **afinales dépenses fléchées et sanctuarisées comme pour les RAF actuelles**
- Sans la rigidité des règles de gestion s'appliquant aux RAF (Suivi des conventions)
- Le schéma comptable n'imposera pas les contrôles actuels sur les dates de fin, mais celle-ci peut persister si le bailleur l'a imposé.

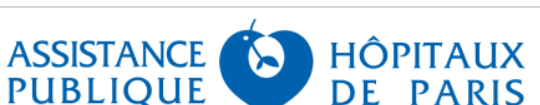

### **Promotion externe industrielle**

### **Cadre de référence Contrat Unique**

- 3 volets financiers auxquels correspondent des schémas cibles comptables **alifíciante différents**
	- ▶ Les frais de gestion
	- Les surcoûts hospitaliers
	- ▶ Les contreparties

Attention ces financements sont assujettis à la TVA.

### **les surcoûts hospitaliers**

Ces financement seront suivis et perçus annuellement comme actuellement en titre 3, ils doivent être rattachés à l'exercice pour les inclusions réalisées sur la période en PAR dans l'hypothèse oùl'établissement <sup>n</sup>'est pas en mesure de les facturer dans l'année.

### **Les contreparties**

▶ Il s'agit de l'ancienne RAF IFI

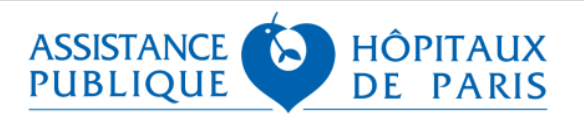

11

### **Evolution des schémas comptables**

### **Pour les contreparties :**

- Une émission d'un titre en classe 7 sans appel de fonds préalable (Conséquence : identification automatique des sommes versées par le promoteur et contrôle possible par les équipes AP-HP)
- Une gestion potentiellement plus souple des enveloppes (les contraintes comptables liées aux RAF disparaissent)
- Pas de changement dans l'exécution des dépenses (voir toutefois la question des dépenses d'investissement)
- De nouvelles opérations comptables en clôture sans incidence pour les équipes de recherche

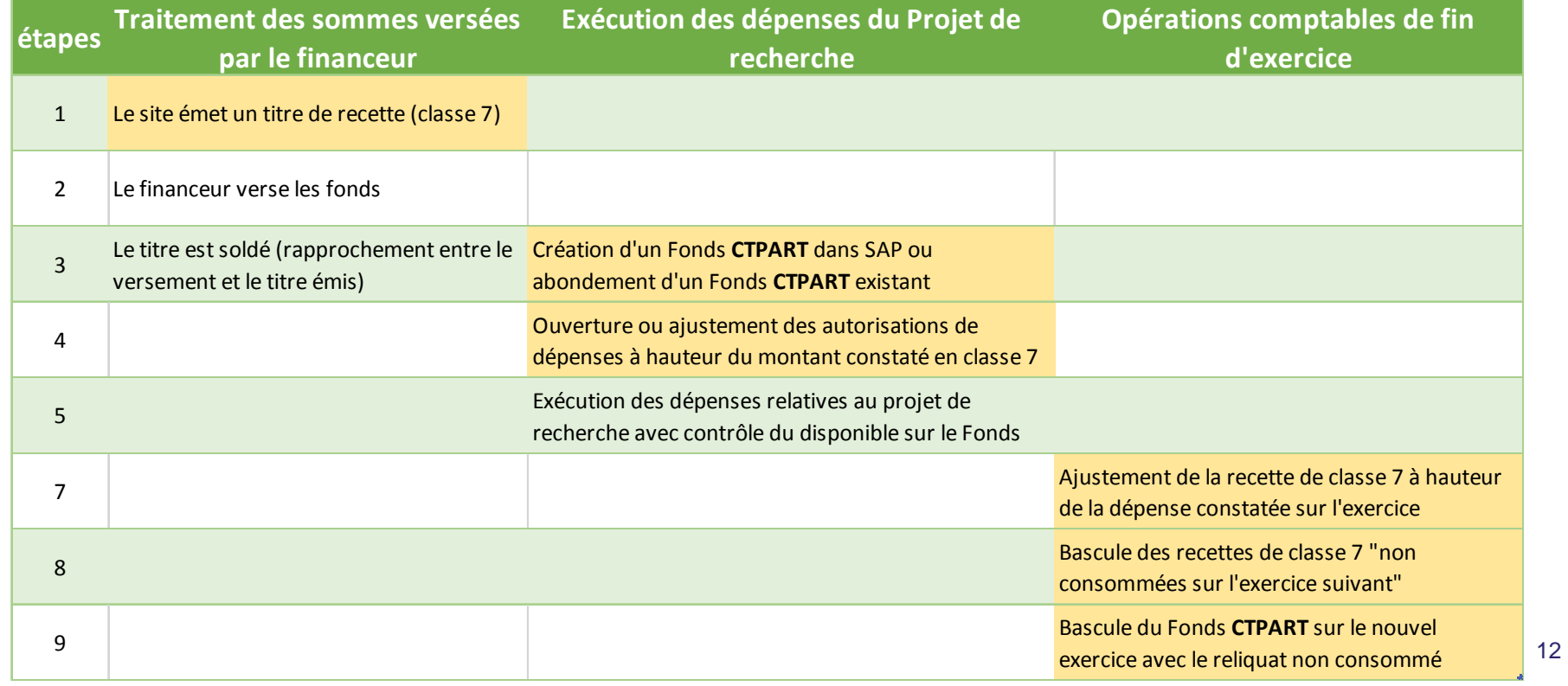

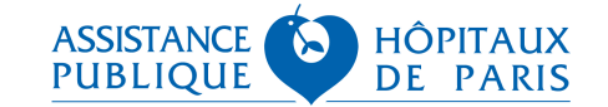

### **Schéma proposé dans le nouveau cadre pour la RAF IFI (contreparties)**

- Le nouveau schéma comptable proposé repose sur l'émission de titres de recettes de titre 3, mais avec la possibilité de <sup>s</sup>'inscrire dans une gestion pluriannuelle via la passation d'écritures comptables (PAR/PCA).
- En effet, la RAF IFI, recueille jusqu'à ce jour les « contreparties » versées «<br>nour le quelité de la recharge mise en œuvre per l'éteblissement pour la qualité de la recherche mise en œuvre par l'établissement », autrement dit, en considérant que ces contreparties ne sont pas liées aux projets terminés, mais qu'elles peuvent être affectées à des futurs projets derecherche.

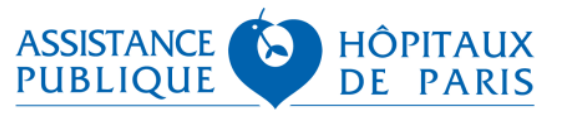

#### **Evolution des schémas comptables**

### **Les règles de gestion des personnels de Recherche sont inchangées**

#### **Pour les agents recrutés sur des financements fléchés (subvention ou promotion externe)**

 $\blacktriangleright$  Les effectifs sont toujours gérés hors TPER

La masse salariale apparaît toujours dans l'agrégat « Dépenses diverses »

#### **Le circuit de recrutement devrait rester identique vis-à-vis du Contrôleur Financier**

- Le maintien du contrôle du disponible sur chaque Fonds SAP garantit le respect desenveloppes allouées
- Au moment du recrutement d'un agent sur un projet, Easydore contrôlera que les financements disponibles permettent de couvrir la masse salariale nouvelle pour la durée totale du contrat. Cette nouvelle disposition apportera des garanties supplémentaires dans le processus de recrutement « Recherche » pour le Contrôleur**Financier**

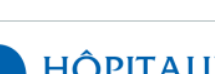

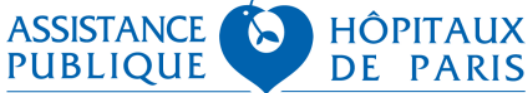

14

### **Mise en œuvre du changement de réglementation comptable**

■ Compte tenu des délais contraints et de la volumétrie des fonds à basculer<br>cur le nouveau mode de gestion compteble, une demande de prelengetion **sur le nouveau mode de gestion comptable, une demande de prolongation**des RAF jusqu'au 1<sup>er</sup> janvier 2019 a été demandée à la DGOS qui a répondu **favorablement avec une bascule possible jusqu'au 31/12/2019.**

## **Les modalités de bascule au <sup>1</sup>er janvier <sup>2018</sup> :**

- Coexistence pendant un an des deux modes de gestion comptable avec :
- Application des nouvelles règles à compter du 1<sup>er</sup> janvier 2018 pour tout nouveau financement.
	- •Classification des financements par grandes catégories (promotion externe académique, industrielle, promotion interne, etc) pour leurappliquer la bonne règle comptable.
- 15Les financements reçus antérieurement au 1<sup>er</sup> janvier 2018, continuent d'être gérés en RAF

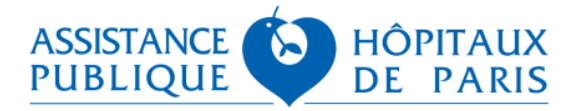

- **Bascule progressive du stock vers le nouveau mode de gestion comptable au cours de l'année 2018 (80% du stock) et 2019 (20%restants) :**
	- ▶ Pour les fonds RAF « actifs »:
		- Fermeture des fonds RAF et bascule des AE et des CP sur de nouveauxcodes opération attribués selon la nature du financement.
		- Priorité aux fonds les plus dotés selon une règle 80/20 puis bascule de latotalité des fonds par ordre décroissant de montant.
	- Pour les fonds RAF dont les dates d'exécution sont dépassées:
		- Restitution au bailleur de fonds ou reversement sur le CRPP desétablissements en recettes exceptionnelles au cours de l'année
		- 16• Prolongation par voie d'avenant: bascule vers le nouveau mode degestion à la signature de l'avenant..

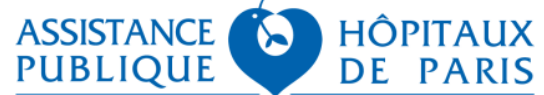

### **Certification des comptes – Cycle « recherche »**

- Le groupe de travail est constitué. Il est constitué du responsable de la<br>collule responsable de shaque GH de la shef de service « recettes cellule recherche de chaque GH, de la chef de service « recettes affectées de la DSFP et est co-animé par la DRCI (Elisabeth Guillaume) **et la DEFIP (Romuald Lemonnier)**
- **Rédaction et diffusion d'une pré-cartographie**
- **Première réunion plénière le <sup>16</sup> novembre puis réunions bimensuelles jusqu'à finalisation des procédures.**

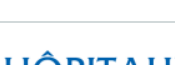

17

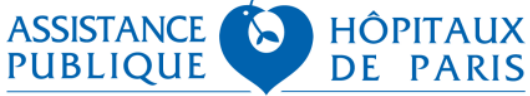